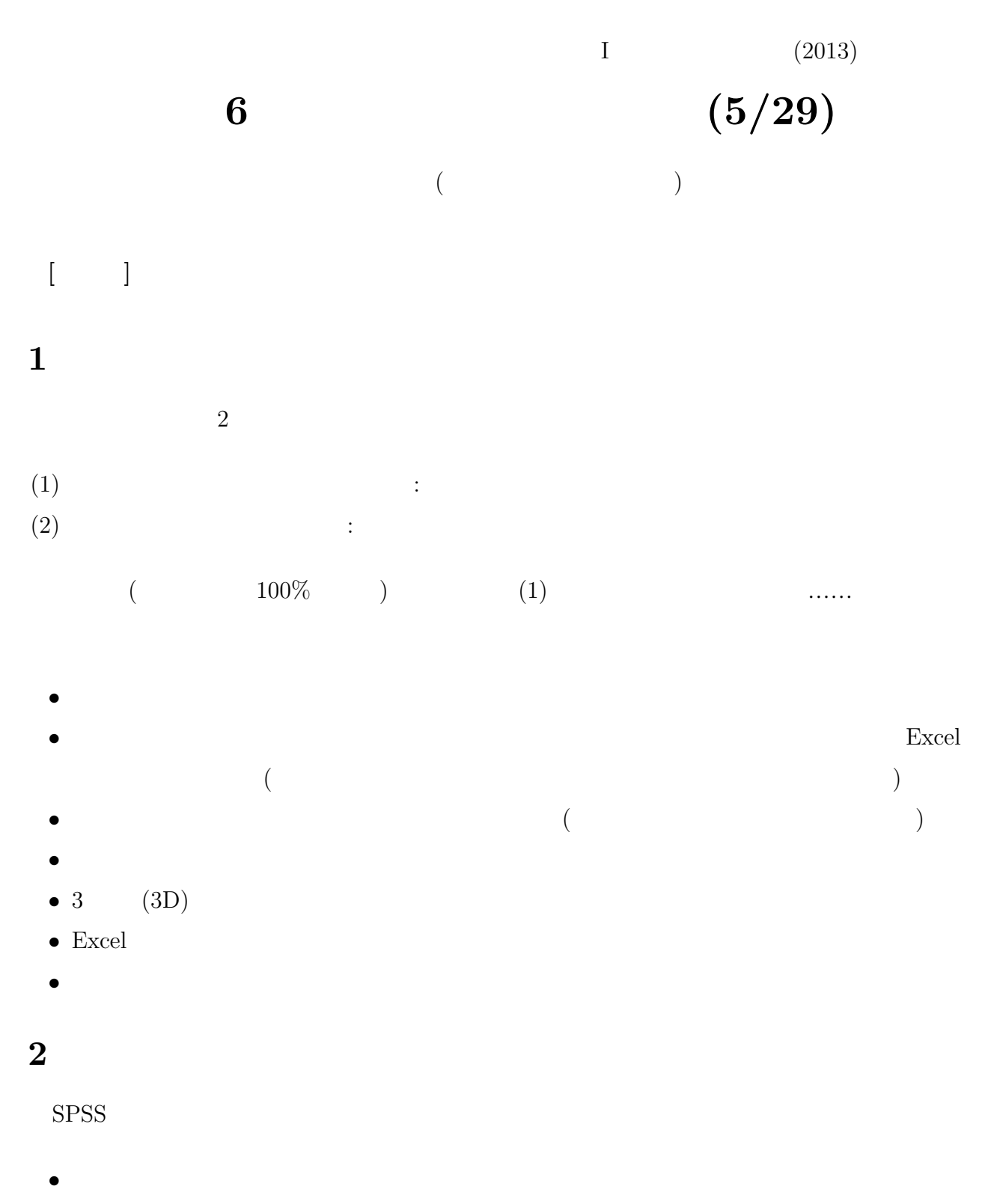

• **•** OK

- $(1)$
- $(2)$ (3)  $($

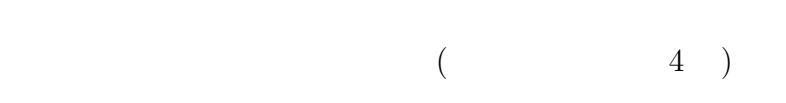

- **•**  $\bullet$
- •<br>• The state of the state of the state of the state of the state of the state of the state of the state of the
- •<br>• このクロス表をおかりやすくまかりやすくます。
	- $\begin{array}{ccc} \text{(Excel} & \hspace{1.5cm} \\ \end{array}$

**ISTU** 

**3**